## CONHECIMENTOS ESPECÍFICOS

Julgue os próximos itens, a respeito da aritmética computacional, da gerência de memória e dos sistemas de arquivos.

- 41 Na aritmética computacional, a representação conhecida como sinal e magnitude é utilizada para fazer a distinção entre números positivos e negativos.
- 42 No sistema binário, o resultado da multiplicação dos números  $101$ <sub>2</sub> e  $111$ <sub>2</sub> é o número  $100011$ <sub>2</sub>.
- 43 Uma das técnicas mais complexas para o gerenciamento do uso de memória é o mapa de bites, que consiste em manter uma lista encadeada de segmentos de memória alocados e disponíveis.
- 44 Tanto no ambiente Windows quanto no Linux, não é possível a criação de arquivos com mais de uma extensão.
- 45 No tipo de estrutura de arquivo conhecido como árvore, a operação básica consiste em obter o registro com a chave especificada, e não obter o próximo registro.

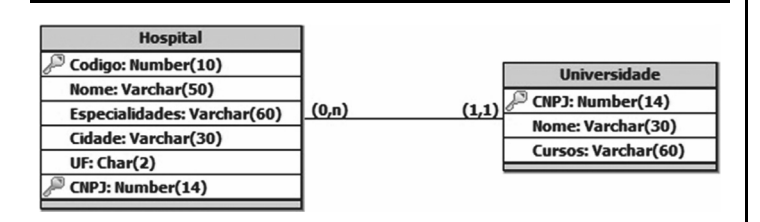

Tendo como referência o modelo lógico precedente, julgue os itens a seguir.

- 46 A partir do modelo apresentado, infere-se que um hospital pode estar vinculado a várias universidades, pois a tabela Hospital apresenta cardinalidade (0, n).
- 47 Para que o modelo em questão seja implementado no sistema gerenciador de banco de dados relacional, deve-se criar, primeiramente, a tabela Universidade e, posteriormente, a tabela Hospital.
- 48 Após as tabelas serem implementadas, a inserção de um registro na tabela Universidade pode ser realizada corretamente por meio do comando a seguir.

INSERT INTO Universidade VALUES (00.038.174/0001-43, 'Universidade de Brasília', 'Graduação e Pós-Graduação');

- 49 O comando SELECT nome FROM Hospital WHERE UF 'SP'; permite mostrar os nomes dos hospitais localizados na UF (unidade da federação) SP.
- 50 O comando GRANT DELETE ON Hospital TO ebserh; tem a finalidade de conceder o privilégio de remoção da tabela Hospital ao usuário ebserh.

Acerca dos fundamentos de comunicação de dados, dos sistemas de transmissão digital e analógica e das arquiteturas OSI e TCP/IP, julgue os itens subsequentes.

- 51 Com relação à direção do fluxo de dados, no modo de comunicação half-duplex uma estação pode realizar tanto a transmissão quanto a recepção, no entanto, elas não podem ocorrer ao mesmo tempo.
- 52 Um sinal analógico simples não pode ser decomposto em uma soma simplificada de sinais.
- 53 No sistema de transmissão digital, a frequência é medida por uma variável chamada intervalo de sinalização, que é o tempo necessário para enviar um baite.
- 54 No modelo OSI, a compressão de dados é um exemplo de serviço fornecido pela camada de apresentação.
- 55 Na arquitetura TCP/IP, a camada Internet tem como principal função permitir que as entidades pares dos hosts de origem e de destino mantenham uma conversação.

Julgue os itens seguintes, a respeito de banco de dados distribuído e orientado a objetos.

- 56 Em um banco de dados distribuído, os servidores de banco envolvidos não precisam, necessariamente, possuir a mesma configuração de hardware.
- 57 Em um ambiente distribuído, as diferentes topologias de redes utilizadas para a comunicação entre os bancos de dados não interferem no desempenho dos bancos de dados quanto ao processamento de consultas, uma vez que as consultas são executadas diretamente nos servidores.
- 58 Uma das desvantagens dos bancos de dados distribuídos é o fato de tornar complexa a atividade de desenvolvimento e a manutenção de aplicações, já que os dados estão distribuídos geograficamente em vários servidores.
- 59 Em comparação ao banco de dados distribuído, o banco de dados orientado a objetos é mais rápido para algumas tarefas pré-planejadas de recuperação de dados, pois utiliza a recuperação de objetos embasada em ponteiros.
- 60 Os sistemas de banco de dados orientado a objeto são compatíveis com a linguagem Java, sendo as conversões necessárias realizadas, de forma automática, pelo software do sistema gerenciador de banco de dados.

No que diz respeito às redes LANs e WANs e aos protocolos e serviços de redes de computadores, julgue os itens subsecutivos.

- 61 Uma LAN física relativamente grande pode ser dividida em duas LANs lógicas menores.
- 62 A maioria das WANs, por serem redes de longa distância, não utiliza roteadores conectados entre as linhas de transmissão, uma vez que esses equipamentos são de difícil configuração e tornam as redes mais lentas.
- 63 Nas redes WANs, o atraso de propagação, definido como a distância entre dois roteadores dividida pela velocidade de propagação, é da ordem de milissegundos.
- 64 Um serviço de rede pode ser definido como um conjunto de operações que uma camada oferece à camada superior, sendo estabelecidas as operações que a camada executa em nome dos usuários e informado como essas operações são implementadas.

65 Quando a linha de transmissão apresenta muitos ruídos, o protocolo go-back-n permite o bom funcionamento do serviço, além de não desperdiçar largura de banda com os quadros retransmitidos, pois o receptor simplesmente descarta todos os quadros subsequentes e não envia nenhuma confirmação dos quadros descartados.

Julgue os próximos itens, relativos aos componentes e à organização e arquitetura de computadores.

- 66 De modo geral, processar e armazenar dados estão entre as funções básicas de um computador.
- 67 A largura física do barramento de dados tem impacto direto sobre o desempenho do sistema, pois, usando-se os recursos de endereçamento e de compactação, quanto mais estreito o barramento de dados, maior será o número de bites transferidos de cada vez.
- 68 Por meio do mecanismo de interrupções oferecido pelos computadores, um módulo, como, por exemplo, a memória, pode interromper o processamento normal do processador.
- 69 Além da unidade de controle e da unidade de aritmética e lógica, a CPU (central processing unit) também contém uma memória de alta velocidade, usada para armazenar resultados temporários.
- 70 Ainda que possuam uma interface semelhante, os discos SCSI e IDE são diferentes em relação ao modo como seus cilindros, trilhas e setores são organizados.

Julgue os itens a seguir, a respeito da linguagem de programação Java.

71 O resultado da execução do código seguinte será 500 4 30 40 50.

```
public class Array01
{
   static void Faca( int[] z )
\{int[] A z;<br>A[0] z[4]*1A[0] z[4]*10;<br>A[1] z[3]/10;z[3]/10;
 }
}
class Teste
{
   public static void main ( String[] args )
\{ int meuArray[] {10, 20, 30, 40, 50} ;
    Array01.Faca( meuArray );
   for (int j \t 0; j < meuArray.length; j++ )
     System.out.print( meuArray[j] + " ") ;
   }
\lambda
```
72 Após executado o código a seguir, o resultado será 11.

```
public class Static {
   static {
   int a 2;
    static int a, y;
   public static void main(String args[]) {
   a--:
    minhaFuncao();
   System.out.println(a + y + ++a);
 }
   public static void minhaFuncao() {
    y a++ + ++a;
   }
}
```
Acerca de equipamentos de informática, julgue os itens seguintes.

- 73 CUPS é uma solução para conectar impressoras ao sistema roteador da rede de computadores, a fim de disponibilizar o equipamento para a sua utilização via protocolo NETBIAS.
- 74 Uma impressora LPD é identificada pelo endereço IP da máquina servidora e pelo nome de fila nessa máquina.
- 75 O padrão de vídeo EGA é um sistema de conexão de alta tecnologia capaz de transmitir áudio e vídeo através de um único cabo.
- 76 MHL é uma interface criada para dispositivos portáteis, incluindo-se telefones celulares.
- 77 Um monitor 8K UHD (ultra alta definição) possui uma resolução de 3.840  $\times$  2.160 *pixels* (8,3 *megapixels*).

Julgue os itens subsecutivos, a respeito dos componentes de um computador.

- 78 O endereço físico MAC está associado à interface de comunicação que identifica, de forma única, cada dispositivo conectado a uma rede de computadores.
- 79 O padrão PATA é capaz de transmitir dados entre discos rígidos e periféricos com velocidade de até 300 MBps, por padrão.
- Software é o nome dado ao conjunto formado pela unidade central de processamento, pela memória e pelos dispositivos de entrada e saída.

Acerca dos ambientes Linux e Windows, julgue os itens que se seguem.

- 81 O usuário root no Linux pode efetuar todas as tarefas administrativas e também efetuar qualquer operação, como apagar ou modificar arquivos importantes e alterar a configuração do sistema.
- 82 O Linux Kernel forma a estrutura do sistema operacional Linux.
- 83 No Linux, o comando wc -w RELATORIO. TXT apresenta a quantidade de palavras existentes no arquivo RELATORIO.TXT.
- 84 No Windows, o comando ftype exibe ou modifica tipos de arquivos usados nas associações de extensão de arquivo.
- 85 Cortana é um aplicativo disponível no sistema operacional Windows desde a versão XP e que possibilita criar o efeito de dupla exposição, unindo vídeos ou fotos, ou esses dois elementos juntos.

Julgue os próximos itens, em relação aos conceitos da arquitetura cliente-servidor e de Internet e intranet.

- 86 Na arquitetura cliente-servidor, a comunicação entre o cliente e o servidor é do tipo transacional e cooperativo.
- 87 Na arquitetura cliente-servidor, as soluções são dividas de forma que, no servidor, fiquem todas as informações, os dados, as aplicações de transações com o banco de dados e a aplicação do usuário; e, no cliente, fique um terminal para interação com o usuário sem processamento.
- 88 A Internet foi projetada para ser altamente tolerante a falhas, continuando a transmitir o tráfego mesmo no caso de ocorrer ataques nucleares em várias partes da rede de computadores.
- 89 A *intranet* é uma rede de equipamentos que permite acesso externo controlado, para negócios específicos ou propósitos educacionais, sendo uma extensão da rede local de uma organização, disponibilizada para usuários externos à organização.

Julgue os itens seguintes, a respeito de ferramentas e aplicações de informática.

- 90 No sistema Windows, a aplicação cliente SAMBA consiste em um dispositivo de rede que tenha a capacidade de adquirir as configurações do TCP/IP de um servidor.
- 91 Excel, da Microsoft, e Calc, do LibreOffice, são exemplos de planilha de cálculo, que é um tipo de programa de computador que utiliza tabelas e células para a realização de cálculos ou apresentação de dados.
- 92 ODBC é o protocolo de comunicação capaz de encontrar um ou mais servidores DHCP que ofereçam os padrões necessários para configurar o computador de forma automática.

Em relação aos conceitos de engenharia de software, julgue os itens subsecutivos.

- 93 A engenharia de *software* se concentra nos aspectos práticos da produção de um sistema de software.
- 94 O modelo do ciclo de vida é utilizado para descrever todas as etapas de existência de um produto de software, até seu descarte.

Acerca das características das principais linguagens de programação, julgue os itens seguintes.

- 95 Um computador executa, como instrução, uma sequência de baites, que consiste de comandos, como, por exemplo, um algoritmo, a serem executados pelo processador.
- 96 Linguagem de programação de alto nível consiste de um conjunto de símbolos, palavras e regras próximo da linguagem humana, e que é fácil de escrever, depurar e manter.

Julgue os itens que se seguem a respeito das características da linguagem PHP e de compiladores.

- 97 Compilador é o programa que traduz o código fonte de uma linguagem de programação de alto nível para uma linguagem de programação de baixo nível.
- 98 PHP consiste de uma linguagem compilada para código nativo e gera um bytecode que é interpretado por uma máquina virtual implantada em cada cliente onde o código será executado.
- 99 Na linguagem PHP, o comando explode() permite descarregar os buffers de saída de qualquer backend que o PHP esteja usando, como, por exemplo, um CGI ou um servidor web.
- 100 O código PHP

```
<?php
$txt 'Viva';
print " $txt a vida \n";
.<br>print ' $txt a vida ';
?>
```
apresenta o resultado a seguir.

 Viva a vida \$txt a vida

Espaço livre